```
1 function [dbdt] = boshiblizz(t,b)2 
3 dbdt(1) = - ((15/500) * b(1)) + ((5/1000) * b(2)) + 1;
4 dbdt(2) = ((15/500)*b(1)) – ((18/1000)*b(2)) + ((3/400)*b(3));
5 dbdt(3) = ((13/1000)*b(2)) – ((13/400)*b(3));
6 
7 dbdt=dbdt';
8 end
```

```
 1 commandwindow
  2 clearvars
  3 clc
  4 close all
  5 reds= [0:1:1200];
  6 initial=[0 0 0];
  7 [t,Q]= ode45(@boskiblizz,reds,initial);
  8 
 9 figure(1)
10 subplot(3,1,1)
11 plot(t,Q(:,1),'go-')
12 xlabel('Time(min)')
13 ylabel('Volume (litres)')
14 legend('Tank 1', 'Location', 'South')
15 grid on
16 axis tight
17 title('Figure 1:Dynamic Responses of the Tanks')
18 
19 subplot(3,1,2)
20 plot(t,Q(:,2), 'b*--')21 xlabel('Time(min)')
22 ylabel('Volume (litres)')
23 legend('Tank 2', 'Location', 'South')
24 grid on
25 axis tight
26 
27 subplot(3,1,3)
28 plot(t,Q(:,3), 'r+--')29 xlabel('Time(min)')
30 ylabel('Volume (litres)')
31 legend('Tank 3', 'Location', 'South' )
32 grid on
33 axis tight
```
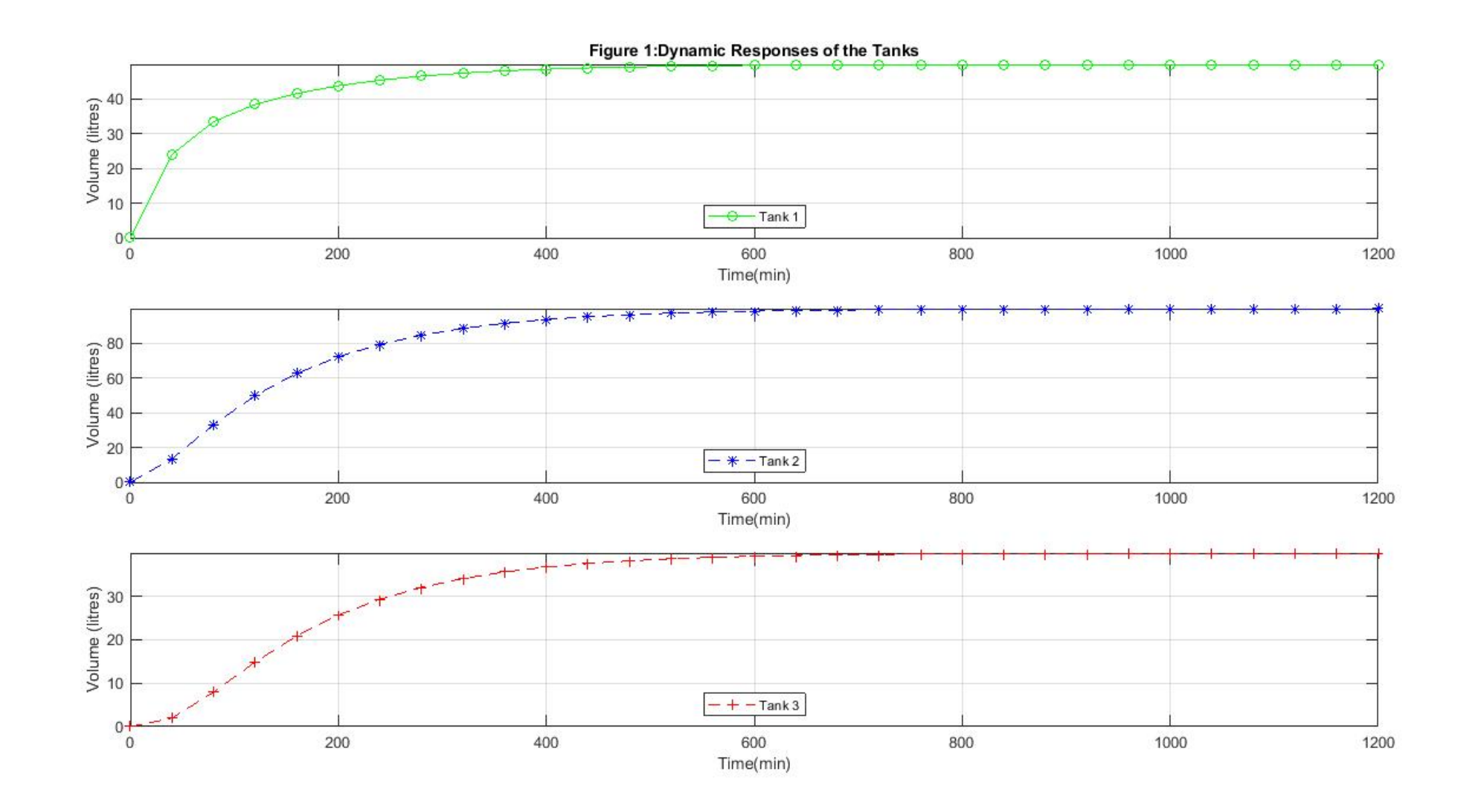